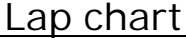

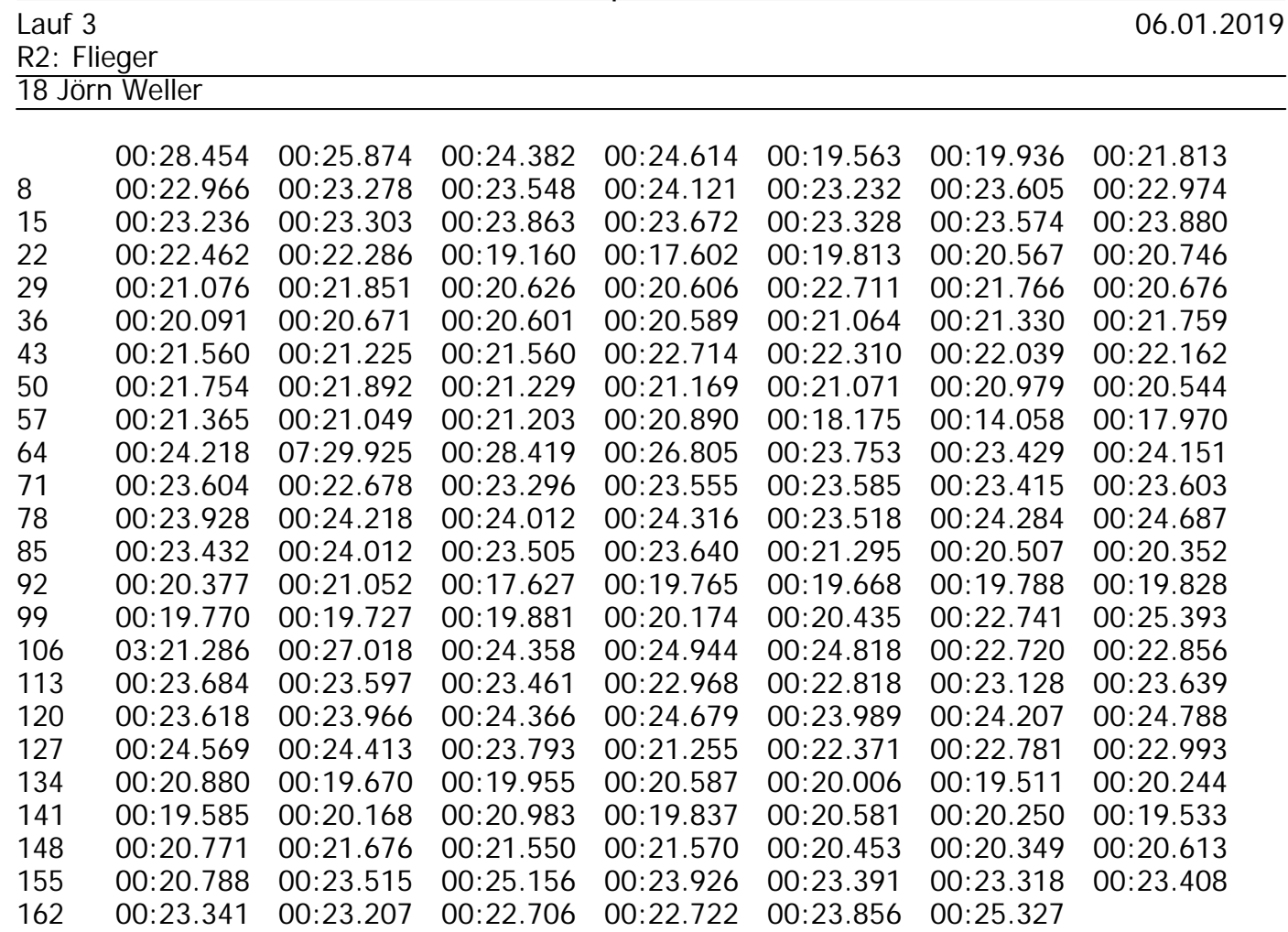

Zeitnahmeteam RSV Öschelbronn

**Sonntag, 6. Januar 2019, 14:19h**